# **CAEP Deep Dive**

**Implementing Session Revocation and Authorization**

identiverse<sup>®</sup>

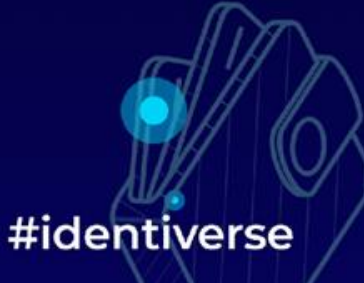

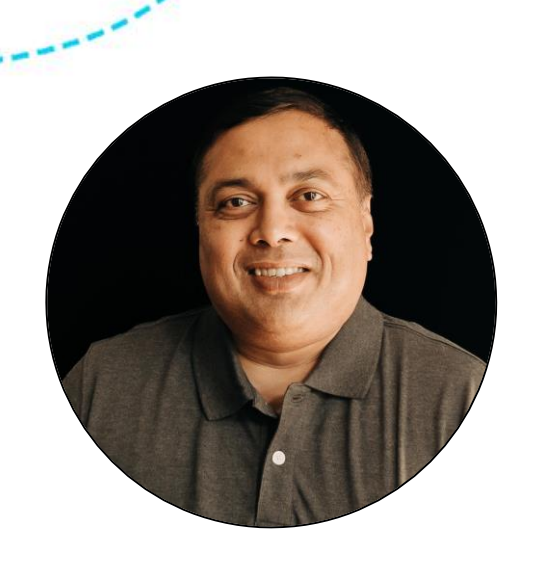

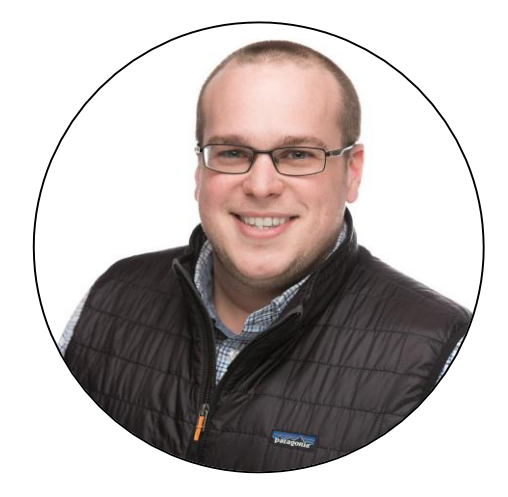

# **Atul Tulshibagwale CTO, SGNL**

# **Tim Cappalli**

**Identity Standards Architect, Microsoft**

Co-chairs, Shared Signals WG

**OpenID Foundation** 

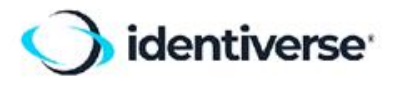

### Agenda

- Problem Statement
- SSF & CAEP Overview
- Deeper Look at SSF
- Demo
- Specific Use Cases

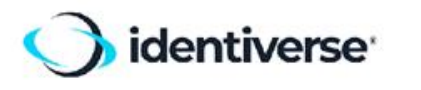

# The Zero-Trust Security Problem

- Users simultaneously logged in to hundreds of services
- Independent sources of truth for various information:
	- Device compliance and security
	- User credentials and authentication
	- User authorization
	- Compromised Credentials
	- Behavioral analytics

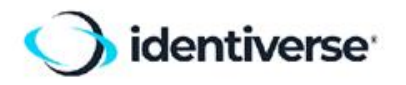

# How SSF and CAEP Help Zero-Trust Security

- Multi-vendor interoperability is of paramount importance
	- Reduced security without interoperability
- SSF conveys information that affects session security to where it is needed

- Efficient and near real-time
- CAEP: Non-prescriptive session-related events

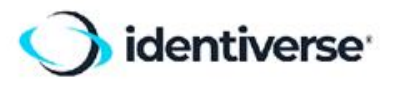

#### *dictionaries*

#### **Continuous Access Evaluation Profile (CAEP)**

Session management events *session revoked token claims changed assurance level changed*

#### **Risk Incident Sharing and Coordination (RISC)**

Account security events *credential change required credentials compromised account paused account enabled*

#### **Shared Signals Framework (SSF)**

asynchronous publish and subscribe framework

streams of Security Event Tokens (SETs) - a profile of JWTs

subject identification - coarse or fine-grained

stream management

push or poll delivery with acknowledgement

*management & transports*

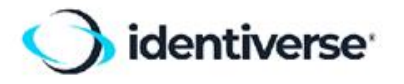

# Stream Controls

- Event types are negotiated during stream creation
- Push and poll delivery methods
- Verification events to check liveness of the stream

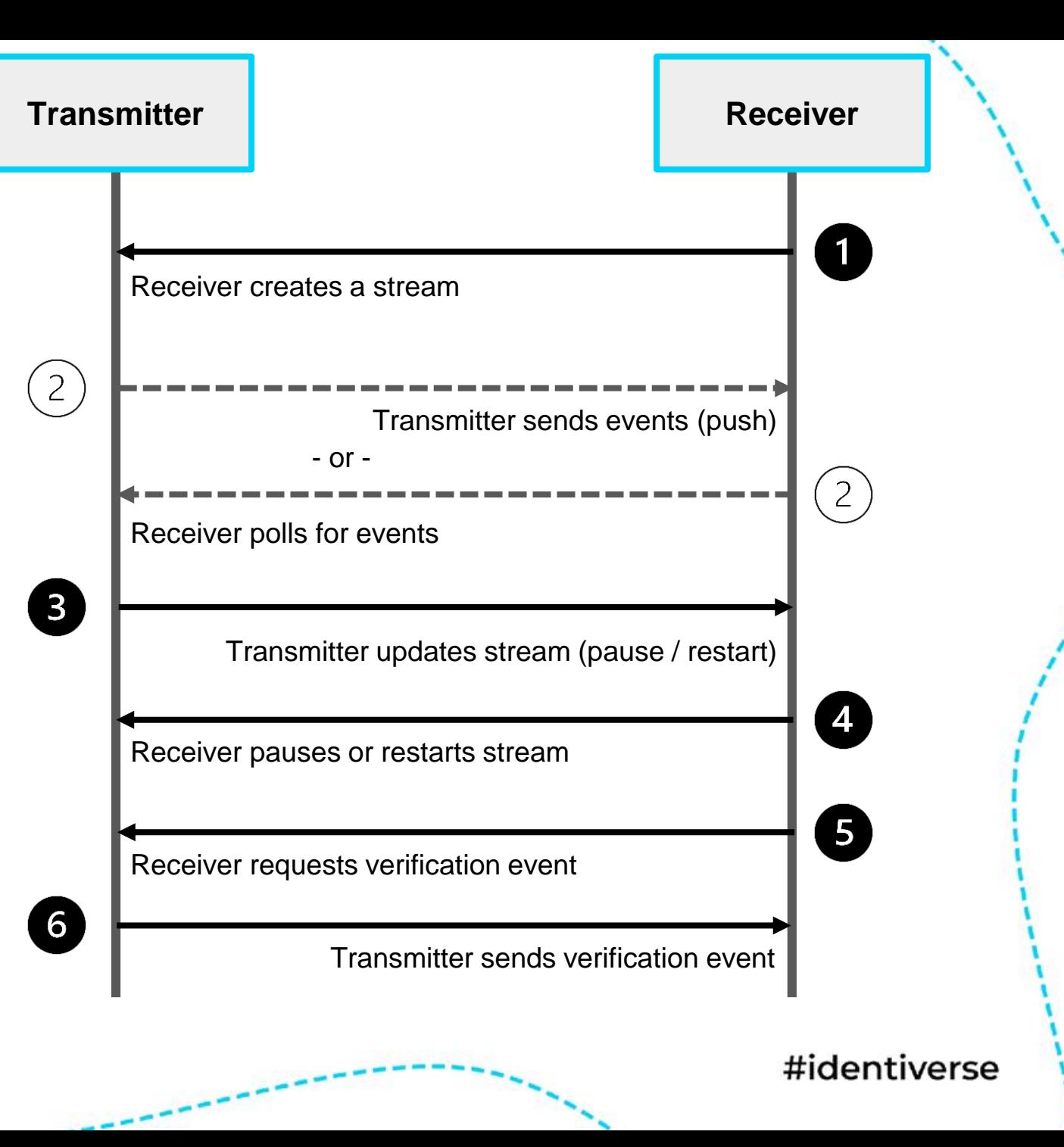

## Subjects in SSF Events

- **Simple** subjects: email, phone number, unique identifier, etc.
- **Complex** subjects:

```
{
 "user" : {
   "format": "email",
   "email": "bar@example.com"
 },
 "tenant" : {
   "format": "iss_sub",
   "iss" : "http://example.com/idp1",
   "sub" : "1234"
  }
}
```
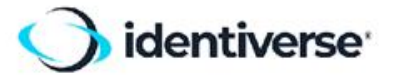

## More on Event Subjects

- Specific subjects may be added to or removed from streams
- Authorization may be user-specific
- Subjects may be implicitly included in streams
- A subject value always relates to one principal, but it may be coarse-grained or fine-grained

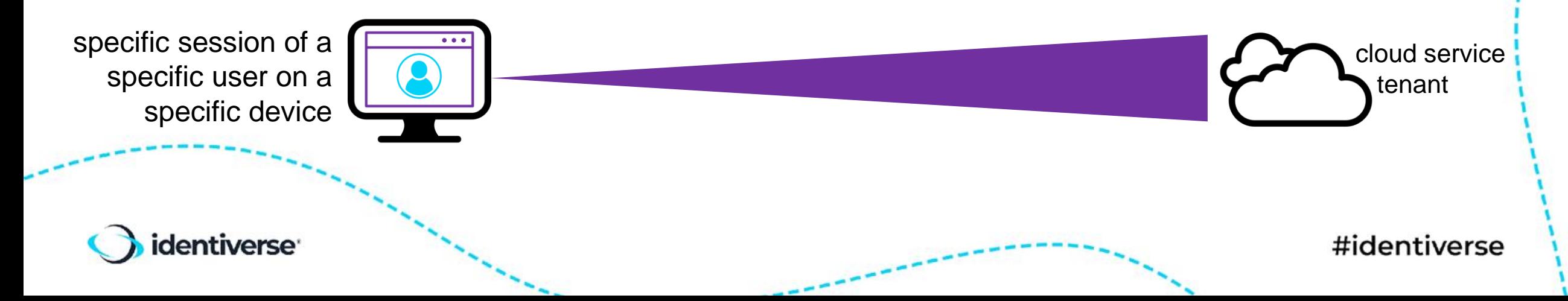

# caep.dev Demo

 $\bullet$ 

٥

 $\bullet$ 

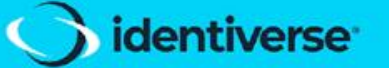

 $\bullet$ 

 $\bullet$ 

 $\bullet$ 

 $\bullet$ 

 $\bullet$ 

#identiverse

ō

 $\bullet$ 

### Session Revocation Use Case

- 1. User begins federated session with a Service Provider (SP), using a login from an Identity Provider (IdP)
- 2. SP adds user to SSF stream with IdP, creates one if the stream doesn't exist
- 3. IdP terminates user's session
- 4. IdP sends "session-revoked" CAEP event to SP over the stream
- 5. SP takes corrective action (typically revokes its session)

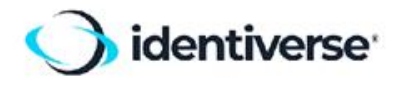

### Device Management Use Case

- A device management service acts as a SSF Transmitter, and an IdP acts as the SSF Receiver
- If a user's device falls out of compliance, the device management service sends a "device compliance change" CAEP event to the IdP
- The subject of the event is an identifier known to both the IdP and the device management service
- The IdP takes corrective action (e.g. send session revocation events to all SPs)

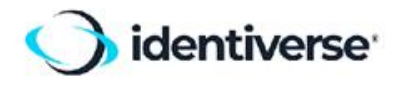

### Authorization Use Case

- SP (SSF receiver) accepts resource identifiers in login tokens. A logged in user only has access to these resources
- IdP (SSF transmitter) incorporates resource identifiers into tokens based on custom business logic
- When a change occurs at the IdP (e.g. user no longer needs access to a specific resource), IdP sends a "token-claimschange event"
- SP takes corrective action (removes user access to that resource)

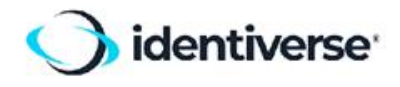

# Call to Action

• Explore the standards at <https://openid.net/wg/sharedsignals>

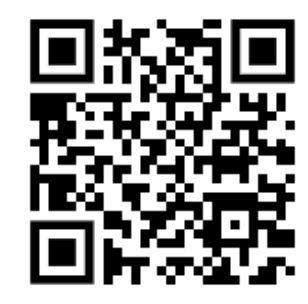

- Get familiar and use open-source from: <https://sharedsignals.guide>
- Test your receiver implementations and learn about the standards at<https://caep.dev>

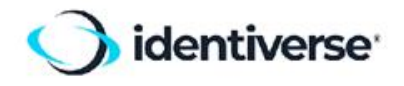

# THANK YOU!

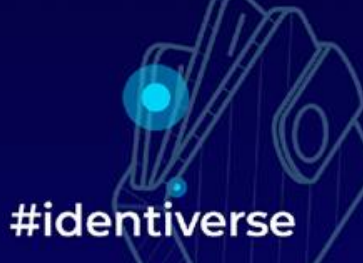